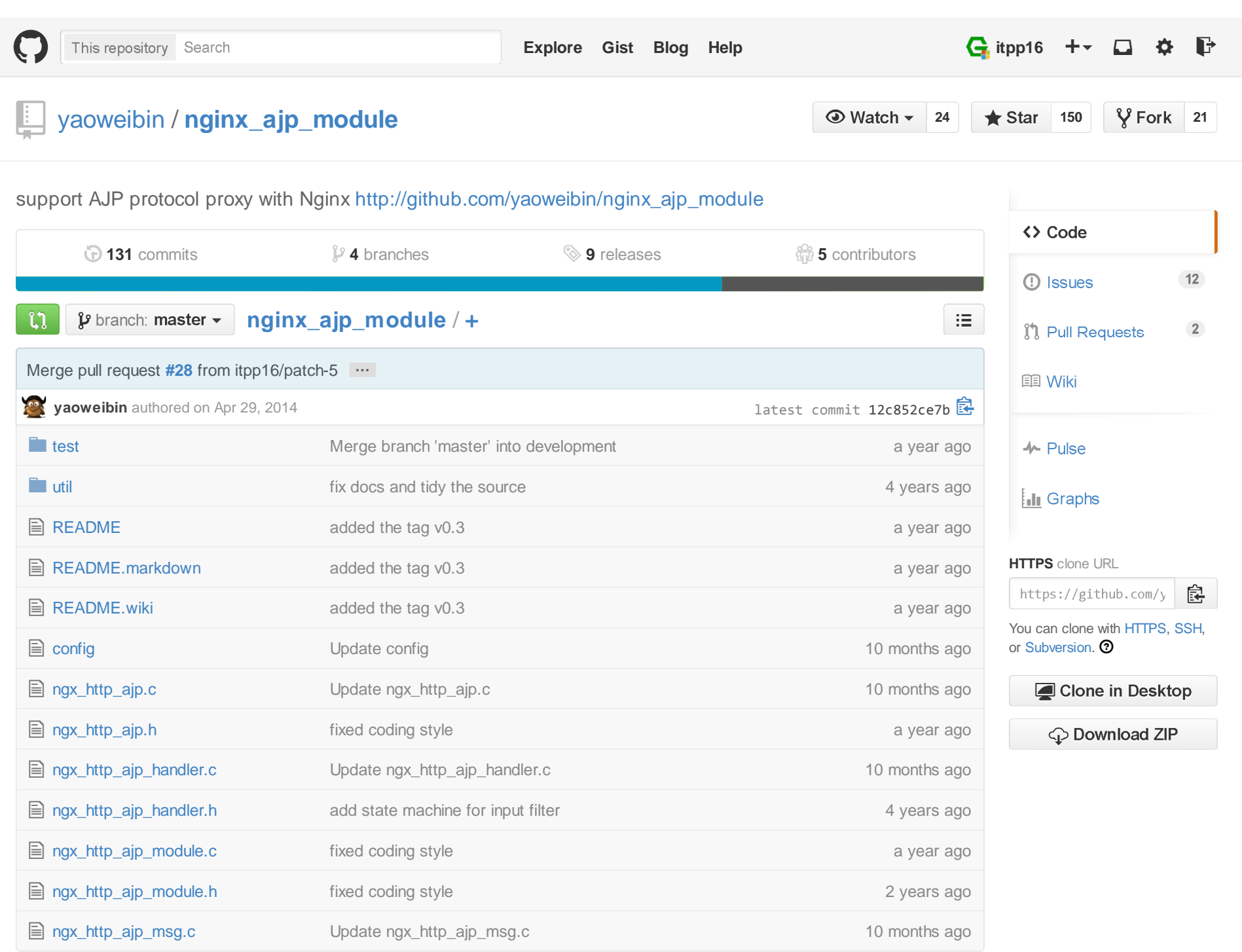

 **README.markdown**

# **Name**

**nginx\_ajp\_module** - support AJP protocol proxy with Nginx

# **Synopsis**

```
 http { upstream tomcats {server 127.0.0.1:8009;
             keepalive 10; } server { listen 80; location / {
 ajp_keep_conn on;
 ajp_pass tomcats; } } }
```
# **Description**

With this module, Nginx can connect to AJP port directly. The motivation of writing these modules is

Nginx's high performance and robustness.

# **Directives**

# **ajp\_buffers**

**syntax:** ajp\_buffers the\_number is\_size;

**default:** ajp\_buffers 8 4k/8k;

**context:** http, server, location

This directive specifies the number and the size of buffers, into which will be read the response,obtained from the AJP server. By default, the size of one buffer is equal to the size of a page.Depending on platform this is either 4K, 8K or 16K.

## **ajp\_buffer\_size**

**syntax:** ajp\_buffer\_size the\_size;

**default:** ajp\_buffer\_size 4k/8k;

**context:** http, server, location

This directive sets the buffer size, into which will be read the first part of the response, obtained fromthe AJP server.

In this part of response the small response-header is located, as a rule.

By default, the buffersize is equal to the size of one buffer in directive ajp buffers; however, it is

possible to set it to less.

## **ajp\_cache**

**syntax:** ajp\_cache zone;

**default:** off

**context:** http, server, location

The directive specifies the area which actually is the share memory's name for caching. The samearea can be used in several places. You must set the ajp\_cache\_path\_first.

## **ajp\_cache\_key**

**syntax:** ajp\_cache\_key line;

**default:** none

**context:** http, server, location

The directive specifies what information is included in the key for caching, for example

ajp\_cache\_key "\$host\$request\_uri\$cookie\_user";

Note that by default, the hostname of the server is not included in the cache key. If you are usingsubdomains for different locations on your website, you need to include it, e.g. by changing the cachekey to something like

ajp cache key "\$scheme\$host\$request uri";

### **ajp\_cache\_methods**

**syntax:** ajp\_cache\_methods [GET HEAD POST];

**default:** ajp\_cache\_methods GET HEAD;

**context:** main,http,location

GET/HEAD is syntax sugar, i.e. you can not disable GET/HEAD even if you set just

ajp\_cache\_methods POST;

### **ajp\_cache\_min\_uses**

**syntax:** ajp\_cache\_min\_uses n;

**default:** ajp\_cache\_min\_uses 1;

**context:** http, server, location

Sets the number of requests after which the response will be cached.

# **ajp\_cache\_path**

**syntax:** ajp\_cache\_path /path/to/cache [levels=m:n keys\_zone=name:time inactive=timeclean\_time=time];

**default:** none

**context:** http, server, location

This directive sets the cache path and other cache parameters. Cached data stored in files. Key andfilename in cache is md5 of proxied URL. **Levels** parameter set number of subdirectories in cache, forexample for:

ajp\_cache\_path /data/nginx/cache levels=1:2 keys\_zone=one:10m;

file names will be like:

/data/nginx/cache/c/29/b7f54b2df7773722d382f4809d65029c

#### **ajp\_cache\_use\_stale**

**syntax:** ajp\_cache\_use\_stale [updating|error|timeout|invalid\_header|http\_500];

**default:** ajp\_cache\_use\_stale off;

**context:** http, server, location

If an error occurs while working with the AJP server it is possible to use a stale cached response. Thisdirectives determines in which cases it is permitted. The directive's parameters match those of theajp\_next\_upstream directive.

Additionally, the updating parameter permits to use a stale cached response if it is currently beingupdated. This allows to minimize the number of accesses to AJP servers when updating cached data.

#### **ajp\_cache\_valid**

**syntax:** ajp\_cache\_valid [http\_error\_code|time];

**default:** none

**context:** http, server, location

Sets caching time for different response codes. For example, the following directives

 ajp\_cache\_valid 200 302 10m;ajp cache valid 404 1m;

set 10 minutes of caching for responses with codes 200 and 302, and 1 minute for responses withcode 404.

If only caching time is specified

ajp cache valid 5m;

then only 200, 301, and 302 responses are cached.

In addition, it can be specified to cache any responses using the any parameter:

 ajp\_cache\_valid 200 302 10m;ajp\_cache\_valid 301 1h; ajp\_cache\_valid any 1m;

Parameters of caching can also be set directly in the response header. This has a higher precedencethan setting of caching time using the directive. The "X-Accel-Expires" header field sets caching timeof a response in seconds. The value 0 disables to cache a response. If a value starts with the prefix@, it sets an absolute time in seconds since Epoch, up to which the response may be cached. Ifheader does not include the "X-Accel-Expires" field, parameters of caching may be set in the headerfields "Expires" or "Cache-Control". If a header includes the "Set-Cookie" field, such a response willnot be cached. Processing of one or more of these response header fields can be disabled using theajp ignore headers directive.

### **ajp\_connect\_timeout**

**syntax:** ajp\_connect\_timeout time;

**default:** ajp\_connect\_timeout 60s;

**context:** http, server, location

This directive assigns a timeout for the connection to the upstream server. It is necessary to keep inmind that this time out cannot be more than 75 seconds.

This is not the time until the server returns the pages, this is the ajp\_read\_timeout statement. If your upstream server is up, but hanging (e.g. it does not have enough threads to process your request soit puts you in the pool of connections to deal with later), then this statement will not help as theconnection to the server has been made.

## **ajp\_header\_packet\_buffer\_size**

**syntax:** ajp\_header packet\_buffer\_size;

**default:** ajp\_header\_packet\_buffer\_size 8k;

**context:** http, server, location

Set the buffer size of Forward Request packet. The range is (0, 2^16).

## **ajp\_hide\_header**

**syntax:** ajp\_hide\_header name;

**context:** http, server, location

By default, Nginx does not pass headers "Status" and "X-Accel-..." from the AJP process back to theclient. This directive can be used to hide other headers as well.

If the headers "Status" and "X-Accel-..." must be provided, then it is necessary to use directiveajp\_pass\_header to force them to be returned to the client.

#### **ajp\_ignore\_headers**

**syntax:** ajp\_ignore\_headers name [name ...];

**default:** none

**context:** http, server, location

This directive(0.7.54+) prohibits the processing of the header lines from the proxy server's response.

It can specify the string as "X-Accel-Redirect", "X-Accel-Expires", "Expires" or "Cache-Control".

### **ajp\_ignore\_client\_abort**

**syntax:** ajp\_ignore\_client\_abort on|off;

**default:** ajp\_ignore\_client\_abort off;

**context:** http, server, location

This directive determines if current request to the AJP-server must be aborted in case the client abortsthe request to the server.

#### **ajp\_intercept\_errors**

**syntax:** ajp\_intercept\_errors on|off;

**default:** ajp\_intercept\_errors off;

**context:** http, server, location

This directive determines whether or not to transfer 4xx and 5xx errors back to the client or to allowNginx to answer with directive error\_page.

Note: You need to explicitly define the error\_page handler for this for it to be useful. As Igor says,"nginx does not intercept an error if there is no custom handler for it it does not show its defaultpages. This allows to intercept some errors, while passing others as are."

## **ajp\_keep\_conn**

**syntax:** ajp\_keep\_conn on|off;

**default:** ajp\_keep\_conn off;

**context:** http, server, location

This directive determines whether or not to keep the connection alive with backend server.

# **ajp\_next\_upstream**

**syntax:** ajp\_next\_upstream[error|timeout|invalid\_header|http\_500|http\_502|http\_503|http\_504|http\_404|off];

**default:** ajp\_next\_upstream error timeout;

**context:** http, server, location

Directive determines, in what cases the request will be transmitted to the next server:

- error an error has occurred while connecting to the server, sending a request to it, or readingits response;
- timeout occurred timeout during the connection with the server, transfer the request or while reading response from the server;
- invalid\_header server returned a empty or incorrect answer;
- http\_500 server returned answer with code 500;
- http\_502 server returned answer with code 502;
- http\_503 server returned answer with code 503;
- http\_504 server returned answer with code 504;
- http 404 server returned answer with code 404;
- off it forbids the request transfer to the next server Transferring the request to the next serveris only possible when nothing has been transferred to the client -- that is, if an error or timeoutarises in the middle of the transfer of the request, then it is not possible to retry the currentrequest on a different server.

### **ajp\_max\_data\_packet\_size**

**syntax:** ajp\_max\_data\_packet\_size size;

**default:** ajp\_max\_data\_packet\_size 8k;

**context:** http, server, location

Set the maximum size of AJP's Data packet. The range is [8k, 2^16];

## **ajp\_max\_temp\_file\_size**

**syntax:** ajp\_max\_temp\_file\_size size;

**default:** ajp\_max\_temp\_file\_size 1G;

**context:** http, server, location, if

The maximum size of a temporary file when the content is larger than the proxy buffer. If file is largerthan this size, it will be served synchronously from upstream server rather than buffered to disk.

If ajp\_max\_temp\_file\_size is equal to zero, temporary files usage will be disabled.

### **ajp\_pass**

**syntax:** ajp\_pass ajp-server

**default:** none

**context:** location, if in location

Directive assigns the port or socket on which the AJP-server is listening. Port can be indicated byitself or as an address and port, for example:

ajp pass localhost:9000;

using a Unix domain socket:

ajp\_pass unix:/tmp/ajp.socket;

You may also use an upstream block.

```
 upstream backend {server localhost:1234;
   }
```
ajp\_pass backend;

### **ajp\_pass\_header**

**syntax:** ajp\_pass\_header name;

**context:** http, server, location

Permits to pass specific header fields from the AJP server to a client.

#### **ajp\_pass\_request\_headers**

**syntax:** ajp\_pass\_request\_headers [ on | off ];

**default:** ajp\_pass\_request\_headers on;

**context:** http, server, location

Permits to pass request header fields from the client to server.

### **ajp\_pass\_request\_body**

**syntax:** ajp\_pass\_request\_body [ on | off ] ;

**default:** ajp\_pass\_request\_body on;

**context:** http, server, location

Permits to pass request body from the client to server.

### **ajp\_read\_timeout**

**syntax:** ajp\_read\_timeout time;

**default:** ajp\_read\_timeout\_time 60

**context:** http, server, location

Directive sets the amount of time for upstream to wait for a AJP process to send data. Change thisdirective if you have long running AJP processes that do not produce output until they have finishedprocessing. If you are seeing an upstream timed out error in the error log, then increase thisparameter to something more appropriate.

### **ajp\_send\_lowat**

**syntax:** ajp\_send\_lowat [ on | off ];

**default:** ajp\_send\_lowat off;

**context:** http, server, location, if

This directive set SO\_SNDLOWAT. This directive is only available on FreeBSD

# **ajp\_send\_timeout**

**syntax:** ajp\_send\_timeout time;

**default:** ajp\_send\_timeout 60;

**context:** http, server, location

This directive assigns timeout with the transfer of request to the upstream server. Timeout is

established not on entire transfer of request, but only between two write operations. If after this timethe upstream server will not take new data, then nginx is shutdown the connection.

## **ajp\_store**

**syntax:** ajp\_store [on | off | path] ;

**default:** ajp\_store off;

**context:** http, server, location

This directive sets the path in which upstream files are stored. The parameter "on" preserves files inaccordance with path specified in directives alias or root. The parameter "off" forbids storing.Furthermore, the name of the path can be clearly assigned with the aid of the line with the variables:

ajp\_store /data/www\$original\_uri;

The time of modification for the file will be set to the date of "Last-Modified" header in the response.To be able to safe files in this directory it is necessary that the path is under the directory withtemporary files, given by directive ajp\_temp\_path for the data location.

This directive can be used for creating the local copies for dynamic output of the backend which is notvery often changed, for example:

```
 location /images/ {root /data/www;
                              404 = \text{\textcircled{a}fetch};error_page
    } location @fetch {
 internal;
```

```
ajp pass backend;
         ajp_store on;
 ajp_store_access user:rw group:rw all:r;ajp_temp_path /data/temp;
        root /data/www;
   }
```
To be clear ajp\_store is not a cache, it's rather mirror on demand.

### **ajp\_store\_access**

**syntax:** ajp\_store\_access users:permissions [users:permission ...];

**default:** ajp\_store\_access user:rw;

**context:** http, server, location

This directive assigns the permissions for the created files and directories, for example:

```
 ajp_store_access user:rw group:rw all:r;
```
If any rights for groups or all are assigned, then it is not necessary to assign rights for user:

ajp\_store\_access group:rw all:r;

#### **ajp\_temp\_path**

**syntax:** ajp\_temp\_path dir-path [ level1 [ level2 [ level3 ] ] ] ;

**default:** \$NGX\_PREFIX/ajp\_temp

**context:** http, server, location

This directive works like client\_body\_temp\_path to specify a location to buffer large proxied requeststo the filesystem.

### **ajp\_temp\_file\_write\_size**

**syntax:** ajp\_temp\_file\_write\_size size;

**default:** ajp\_temp\_file\_write\_size ["#ajp buffer size"] \* 2;

```
context: http, server, location, if
```
Sets the amount of data that will be flushed to the ajp\_temp\_path when writing. It may be used toprevent a worker process blocking for too long while spooling data.

# **Installation**

Download the latest version of the release tarball of this module from github (http://github.com/yaoweibin/nginx\_ajp\_module)

Grab the nginx source code from nginx.org (http://nginx.org/), for example, the version 1.2.0 (seenginx compatibility), and then build the source with this module:

```
$ wget 'http://nginx.org/download/nginx-1.4.4.tar.gz'$ tar -xzvf nginx-1.4.4.tar.gz$ cd nginx-1.4.4/
$ ./configure --add-module=/path/to/nginx_ajp_module
```
\$ make

\$ make install

# **Compatibility**

• The master branch is for Nginx-1.1.4+

 If you want to use it with Nginx-1.0.x, you can use this nginx-1.0 (https://github.com/yaoweibin/nginx\_ajp\_module/tree/nginx-1.0) branch.

# **TODO**

SSL

# **Known Issues**

# **Changelogs**

#### **v0.3**

\*

• remove the jvm\_route and keepalive module

### **v0.2**

• bugfix

# **v0.1**

• first release

# **Authors**

- Weibin Yao(姚伟斌) yaoweibin AT gmail DOT com
- Jinti Shen(路奇) jinti.shen AT gmail DOT com
- Joshua Zhu(叔度) zhuzhaoyuan AT gmail DOT com
- Simon Liu(雕梁) simohayha.bobo AT gmail DOT com
- Matthew Ma(东坡) mj19821214 AT gmail DOT com

# **Acknowledgments**

• Thanks 李金虎(beagem@163.com) to improve the keepalive feature with this module.

# **License**

This README template is from agentzh (http://github.com/agentzh).

I borrowed a lot of codes from Fastcgi module of Nginx. This part of code is copyrighted by IgorSysoev. And the design of apache's mod\_ajp\_proxy (http://httpd.apache.org/docs/trunk/mod/mod\_proxy\_ajp.html). Thanks for their hard work.

This module is licensed under the BSD license.

Redistribution and use in source and binary forms, with or without modification, are permittedprovided that the following conditions are met:

- Redistributions of source code must retain the above copyright notice, this list of conditions andthe following disclaimer.
- Redistributions in binary form must reproduce the above copyright notice, this list of conditionsand the following disclaimer in the documentation and/or other materials provided with thedistribution.

THIS SOFTWARE IS PROVIDED BY THE COPYRIGHT HOLDERS AND CONTRIBUTORS "AS IS"AND ANY EXPRESS OR IMPLIED WARRANTIES, INCLUDING, BUT NOT LIMITED TO, THE IMPLIEDWARRANTIES OF MERCHANTABILITY AND FITNESS FOR A PARTICULAR PURPOSE ARE DISCLAIMED. IN NO EVENT SHALL THE COPYRIGHT HOLDER OR CONTRIBUTORS BE LIABLEFOR ANY DIRECT, INDIRECT, INCIDENTAL, SPECIAL, EXEMPLARY, OR CONSEQUENTIALDAMAGES (INCLUDING, BUT NOT LIMITED TO, PROCUREMENT OF SUBSTITUTE GOODS ORSERVICES; LOSS OF USE, DATA, OR PROFITS; OR BUSINESS INTERRUPTION) HOWEVER CAUSED AND ON ANY THEORY OF LIABILITY, WHETHER IN CONTRACT, STRICT LIABILITY, OR TORT (INCLUDING NEGLIGENCE OR OTHERWISE) ARISING IN ANY WAY OUT OF THE USE OFTHIS SOFTWARE, EVEN IF ADVISED OF THE POSSIBILITY OF SUCH DAMAGE.

# **POD ERRORS**

Hey! **The above document had some coding errors, which are explained below:**

• Around line 212:

L<> starts or ends with whitespace

yaoweibin/nginx\_ajp\_module

© 2015 GitHub, Inc. Terms Privacy Security Contact

Status API Training Shop Blog About